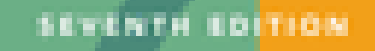

# PUBLICATION

of the American Psychological Association

THE OFFICIAL GUIDE TO APA STYLE

# **AMERICAN PSYCHOLOGICAL ASSOCIATION (APA)**

Identify (cite) other people 's ideas and information used within

• Indicate the authors or sources of these in a References list at

your essay or term paper.

the end of your paper.

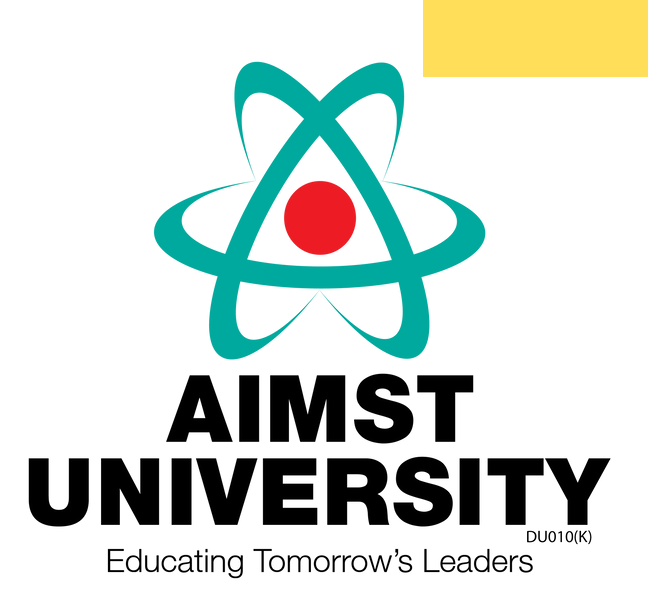

APA style is commonly used for citing references in student papers in science, medical, public health, health sciences and nursing as well as the social science.

The purpose of documentation is to:

BOOKS

# JOURNAL / MAGAZINE ARTICLES

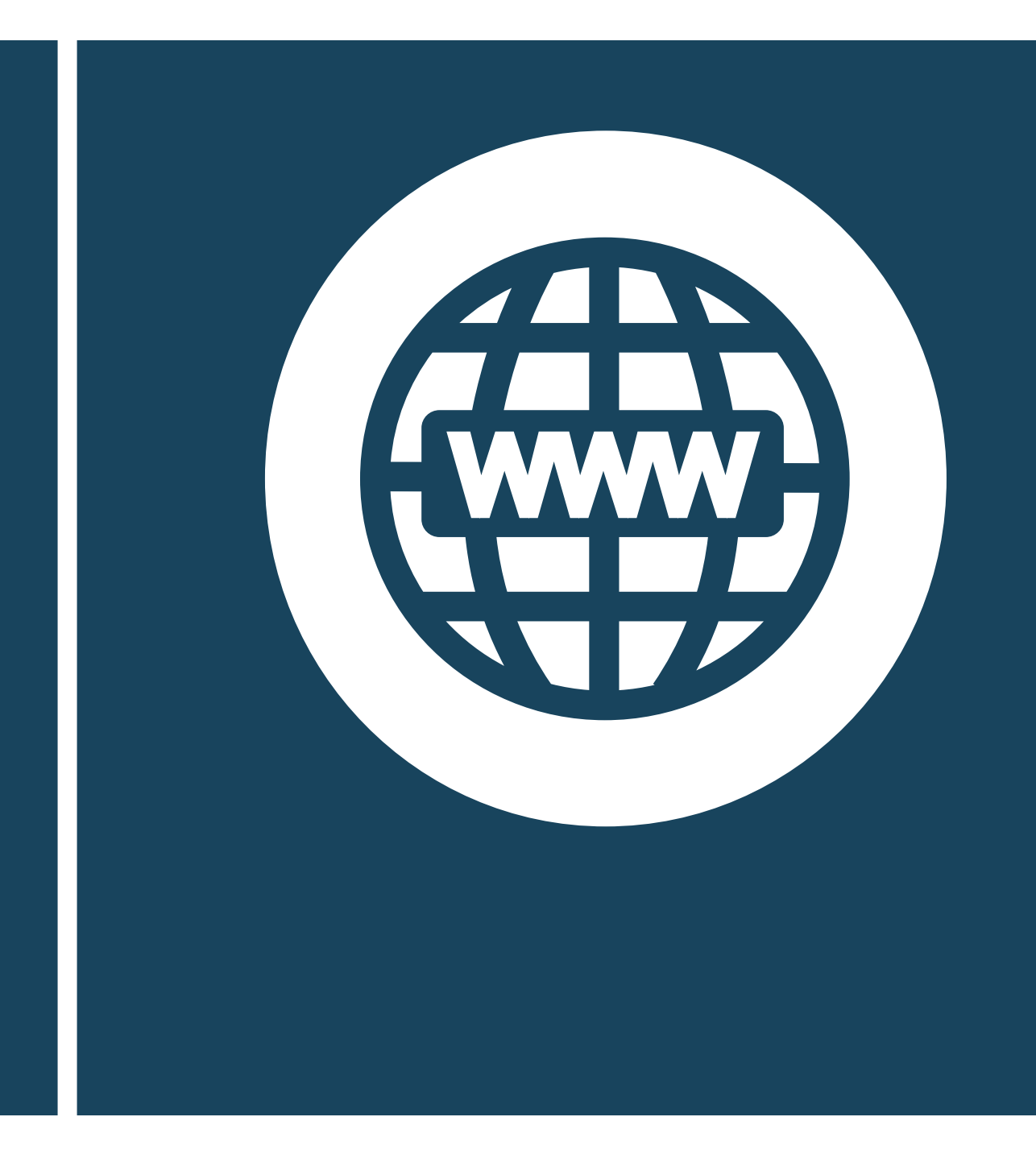

# WEB SITES

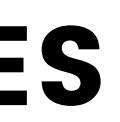

# **GENERAL STYLE GUIDELINES**

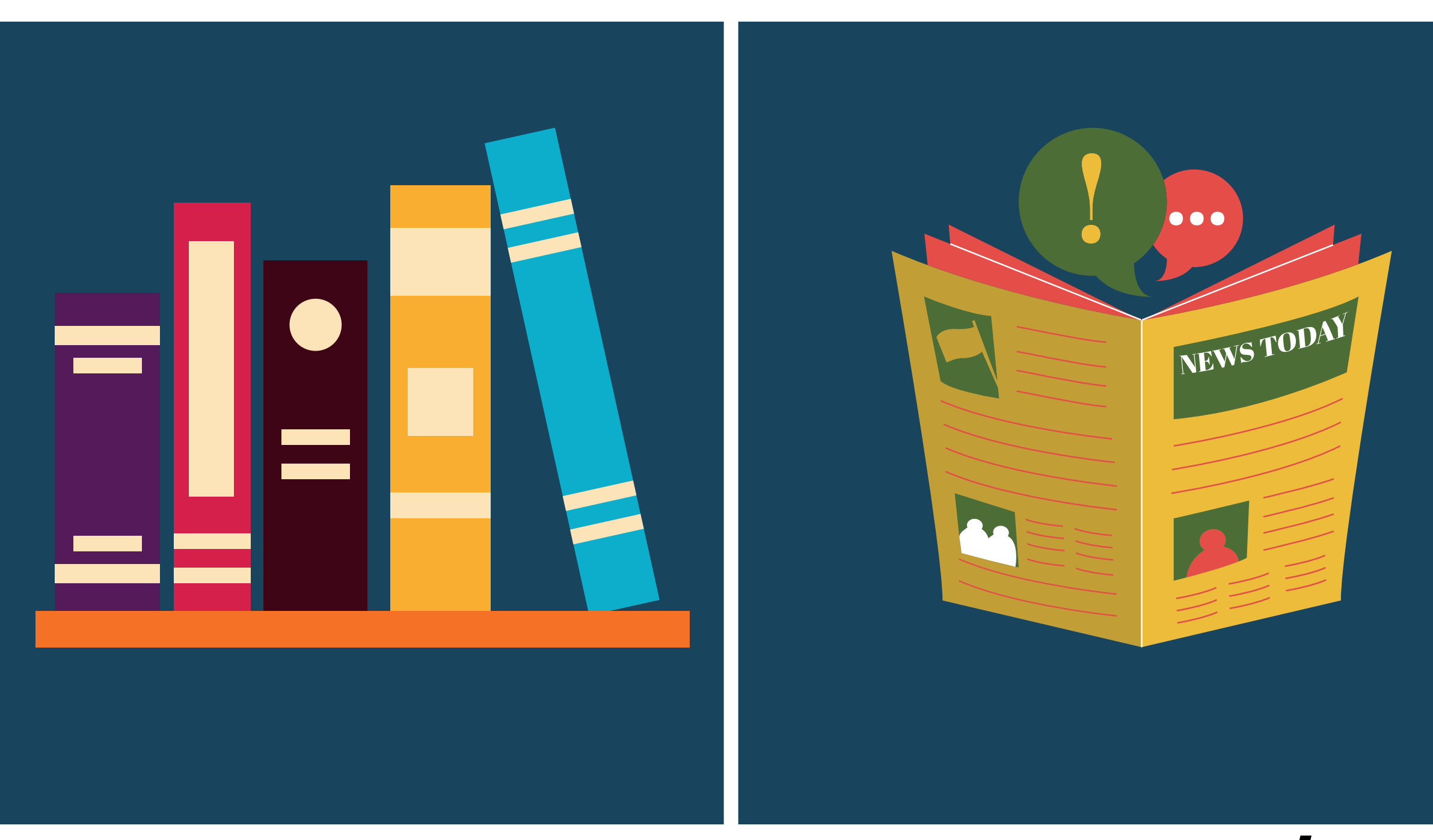

## **REFERENCES LIST**

## **IN-TEXT CITATION (PARAPHRASE)**

# **GENERAL FORMAT**

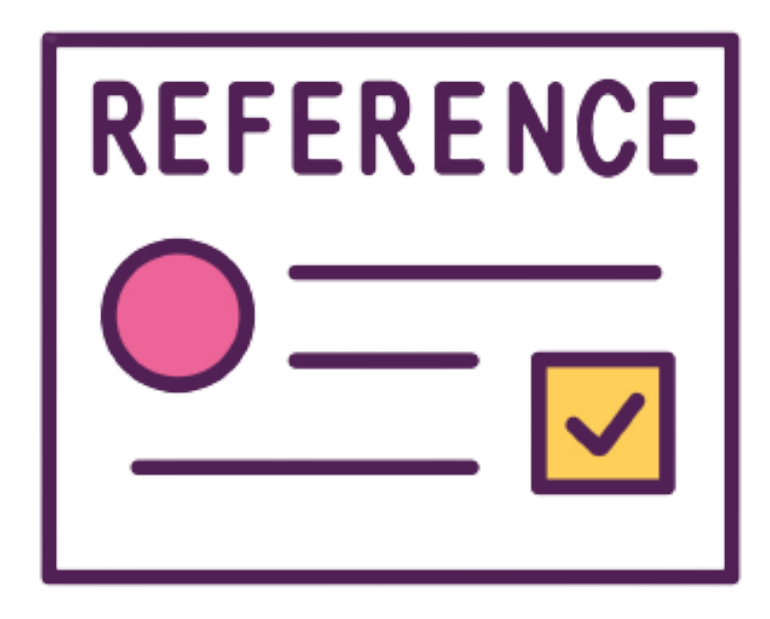

## **IN-TEXT CITATION (DIRECT QUOTE)**

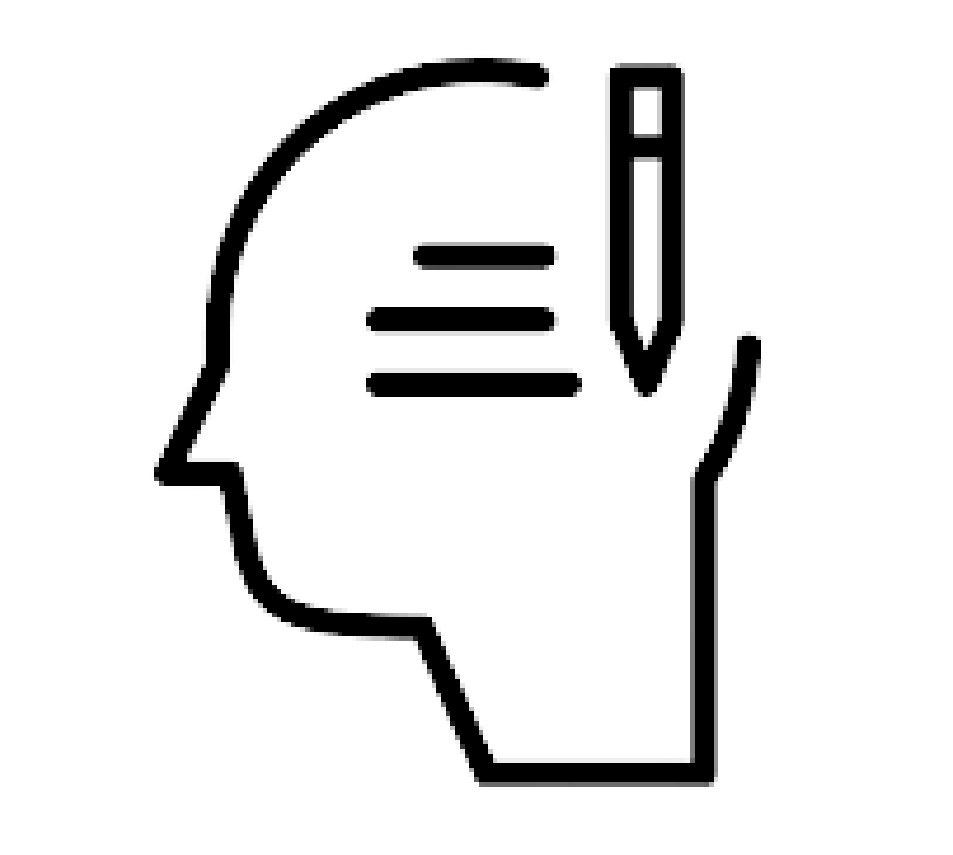

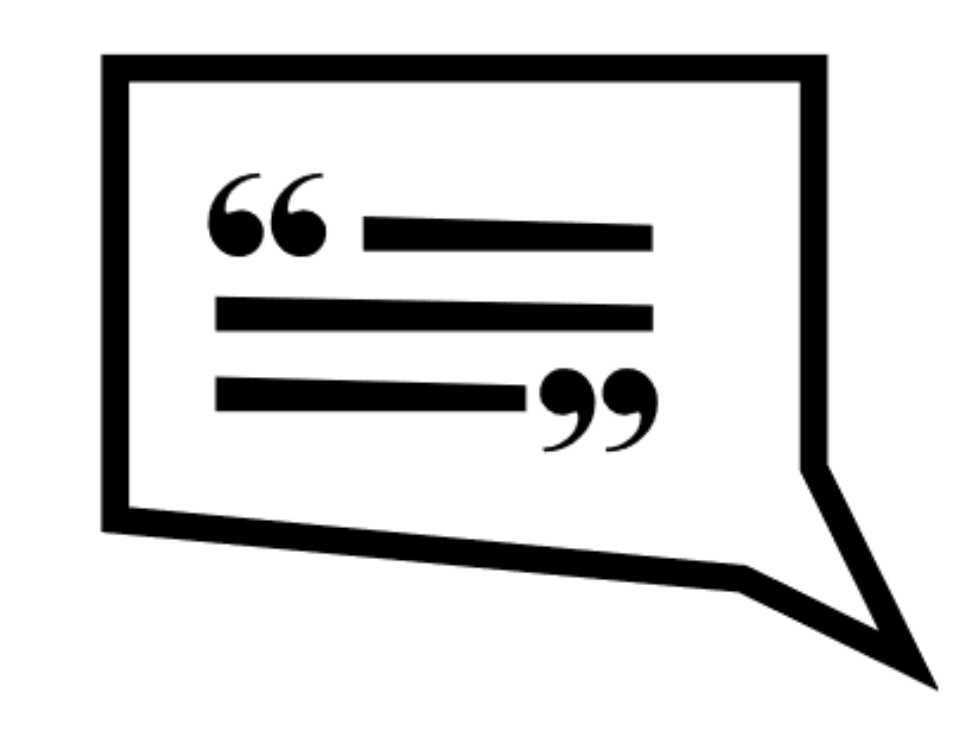

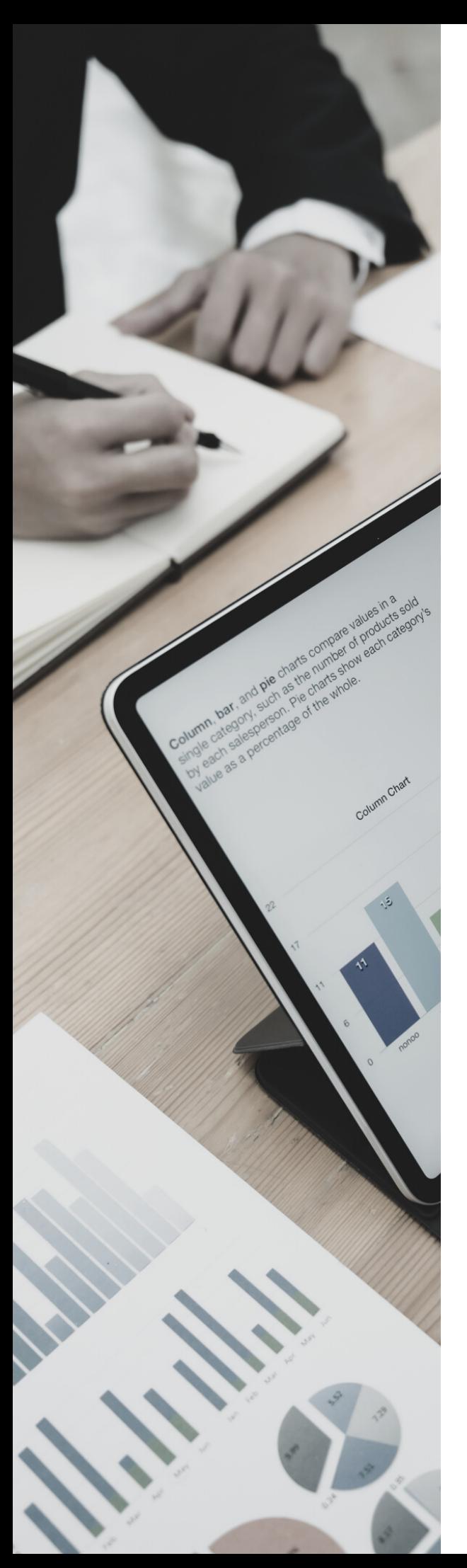

# **IN-TEXT CITATION GUIDELINES**

- Gibaldi (2003, p. 109) indicates that, "Quotations are effective in research papers when used selectively."
- Remember that "[q]uotations are effective in research papers when used selectively" (Gibaldi, 2003, p. 109).
- In 2003, Gibaldi wrote that, "Quotations are effective in research papers when used selectively" (p. 109).

Within the research paper, quotations will have more impact when used judiciously (Gibaldi, 2003). Paraphrase:

Ideas from the source, but written in your own words

Leadership is different from management as being a manager doesn't mean he/she has the skill to lead. Management means achieving organizational goals in an effective and efficient way (Daft & Pirola-Merlo, 2009). On the other hand, leadership has a different perspective. According to Lussier and Achua (2013). "leadership occurs when followers are influenced to do what is ethical and beneficial for the organization and themselves"  $(p, 8)$ .

Direct quotation Double quotation marks are used

In-text citation: Author's surname and year of publication

In-text citation: Page number must be used to show the location of a direct quote. (optional when paraphrase)

## How to Cite a Direct Quote

## How to Cite Paraphrases

# **REFERENCES LIST GUIDELINES**

- Start the Reference list on a new page and include the word "References" in centered.
- References list should be double-spaced. Each entry should be formatted with a hanging indent.
- References cited in text must appear in the References list and vice versa.
- Arrange References entries in one alphabetical sequence by the surname of the first author or by title or first word if there is no author. Ignore the words A, An, and The when alphabetizing by title.
- Do not justify & number the references list.

### **References**

Department of the Environment and Energy. (n.d.). Understanding climate change. http://www.environment.gov.au/climate-change/climate-science-data/climatescience/understanding-climate-change

Goosse, H., Barriat, P. Y., Lefebvre, W., Loutre, M. F., & Zunz, V. (2010). Introduction to climate dynamics and climate modeling. Université Catholique de Louvain. http://www.climate.be/textbook

Lewandowsky, S., & Whitmarsh, L. (2018). Climate communication for biologists: When a picture can tell a thousand words. PLoS Biology, 16(10), e2006004. https://doi.org/10.1371/journal.pbio.2006004

In-Text Citation (Paraphrase): (Author Surname, Year)

In-Text Citation (Direct Quote): (Author Surname, Year, page number)

### References:

Author Surname, First Initial. (Year). *Book title: Subtitle.* Publisher.

(Franks, 2005)

- In-Text Citation (Paraphrase):
- In-Text Citation (Direct Quote):

(Franks, 2005, p. 148)

References: Franks, A. (2005). *Margaret Sanger's eugenic legacy: The control of female fertility.* McFarland & Company.

# **BOOK [W](https://guides.himmelfarb.gwu.edu/APA/book-one-author)ITH ONE [AUTHOR](https://guides.himmelfarb.gwu.edu/APA/book-one-author) OR [EDITOR](https://guides.himmelfarb.gwu.edu/APA/book-one-author)**

# GENERAL FORMAT EXAMPLE

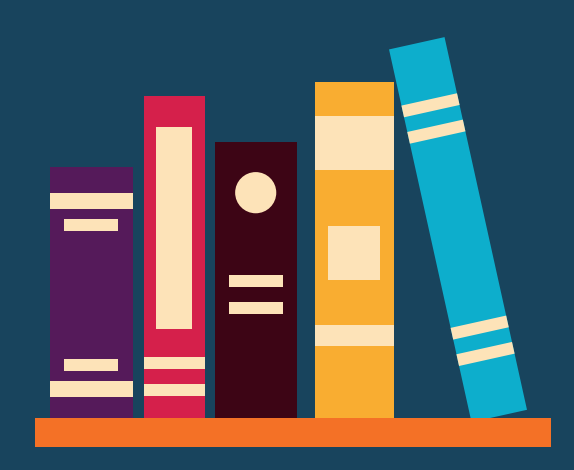

# **BOOK [W](https://guides.himmelfarb.gwu.edu/APA/book-one-author)ITH TWO [AUTHOR](https://guides.himmelfarb.gwu.edu/APA/book-one-author)S OR [EDITORS](https://guides.himmelfarb.gwu.edu/APA/book-one-author)**

# GENERAL FORMAT EXAMPLE

## In-Text Citation (Paraphrase):

(1st Author Surname & 2nd Author Surname, Year)

## In-Text Citation (Direct Quote):

(1st Author Surname & 2nd Author Surname, Year, page number)

### References:

1st Author Surname, First Initial., & 2nd Author Surname, First Initial. (Eds.). (Year). *Book title: Subtitle.* Publisher.

- In-Text Citation (Paraphrase): (Burley & Harris, 2002)
- In-Text Citation (Direct Quote): (Burley & Harris, 2002, p. 153)

References:

- 
- Burley, J., & Harris, J. (Eds.). (2002). *A companion to genetics*. Blackwell.

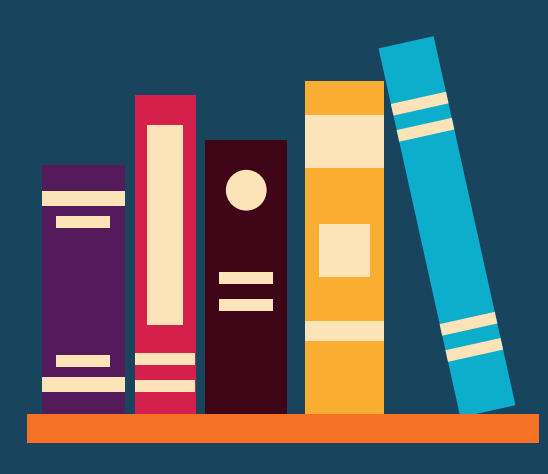

# **BOOK WITH THREE TO FIVE [AUTHORS](https://guides.himmelfarb.gwu.edu/APA/book-one-author) OR [EDITOR](https://guides.himmelfarb.gwu.edu/APA/book-one-author)S**

# GENERAL FORMAT EXAMPLE

In-Text Citation (Paraphrase): (1st Author Surname et al., Year)

In-Text Citation (Direct Quote): (1st Author Surname et al., Year, page number)

### References:

1st Author Surname, First Initial., 2nd Author Surname, First Initial., & 3rd Author Surname, First Initial. (Year). *Book title: Subtitle.* Publisher.

(Johnson et al., 1999)

- In-Text Citation (Paraphrase):
- In-Text Citation (Direct Quote): (Johnson et al., 1999, p. 72)
	-
- Johnson, N. G., Roberts, M. C., & Worell, J. (Eds.). (1999). *Beyond appearance: A new look at adolescent girls*. American Psychological

References: Association.

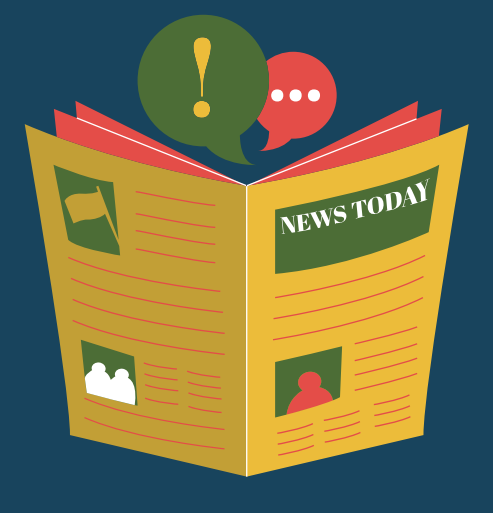

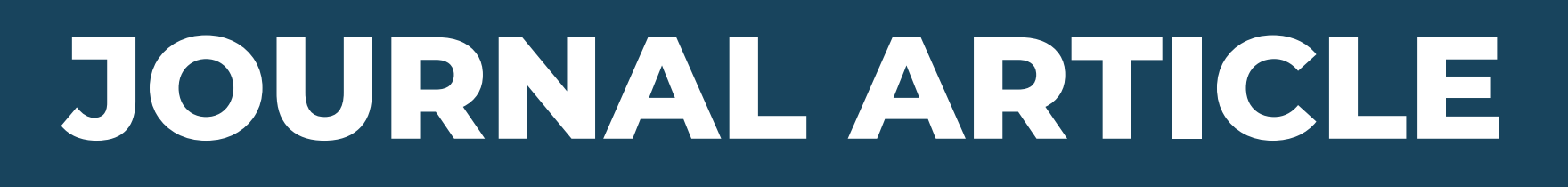

## GENERAL FORMAT EXAMPLE

In-Text Citation (Paraphrase): (Author Surname, Year)

In-Text Citation (Direct Quote): (Author Surname, Year, page number)

### References:

Author Surname, First Initial. Second Initial. (Year). Article title: Subtitle. *Journal Title, Volume*(issue), page range. http://doi.org/xx.xxxxxxxxxx

```
In-Text Citation (Paraphrase):
```
(Pettigrew, 2009)

```
In-Text Citation (Direct Quote):
```
(Pettigrew, 2009, p. 61)

### References:

Pettigrew, T. F. (2009). Secondary transfer effect of contact: Do intergroup contact effects spread to noncontacted outgroups? *Social Psychology, 40*(2), 55-65. http://doi.org/10.1027/1864-9335.40.2.55

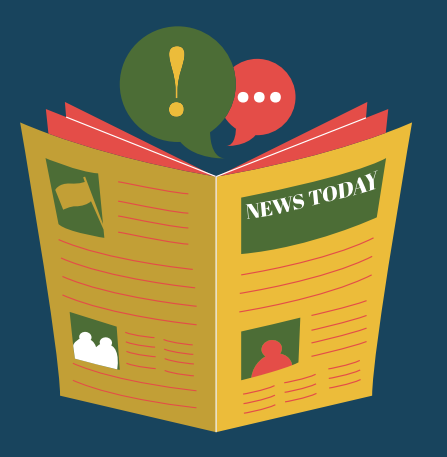

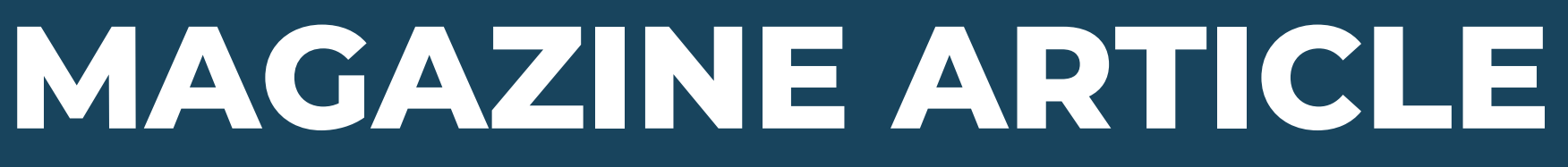

## GENERAL FORMAT FORMER THE EXAMPLE

In-Text Citation (Paraphrase): (Author Surname, Year)

In-Text Citation (Direct Quote): (Author Surname, Year, page number)

## References:

Author Surname, First Initial. Second Initial. (Year,

Month Day). Article title: Subtitle. *Magazine Title*, *Volume*(issue), page range. URL of magazine home page [if viewed online].

(Kuttner, 2003)

(Kutner, 2003, p. 26)

### References:

- In-Text Citation (Paraphrase):
- In-Text Citation (Direct Quote):
- Kuttner, R. (2003, September 8). The great
	- American pension-fund robbery. *Business*
	- *Week*, 24-26.
	- http://www.businessweek.com/

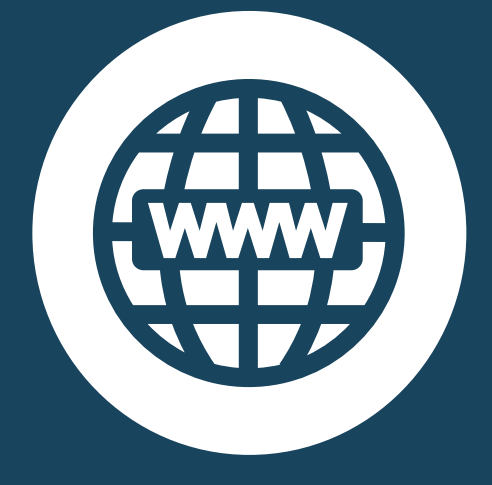

# **GENERAL WEB SITE**

# GENERAL FORMAT EXAMPLE

In-Text Citation (Paraphrase): (Author Surname, Year)

## In-Text Citation (Direct Quote):

(Author Surname, Year, page or paragraph number [if available])

### References:

Personal or Corporate Author. (Last update or copyright date; if not known, put n.d.). *Title of specific document*. Site name (if needed). URL of specific document

In-Text Citation (Paraphrase): (Ahmadi, 2018)

In-Text Citation (Direct Quote): (Ahmadi, 2018, para. 3)

References:

Ahmadi, S. (2018, January 2). Lesson plan: Filter bubbles. *Digital Writing & Research Lab.* https://www.dwrl.utexas.edu/2018/ 01/02/ lesson-plan-filter-bubbles/

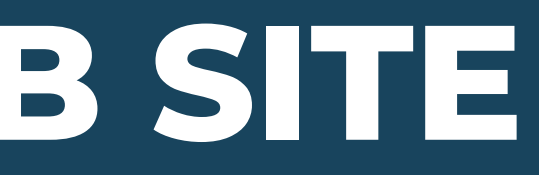

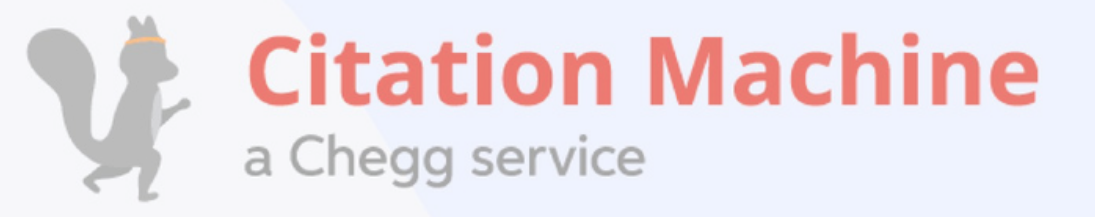

bibme<sup>"</sup>

a Chegg<sup>®</sup> service

zotero

*<u>Citefast</u>* 

# **Eaperpile**

### **Cutavi** Organize your knowledge.

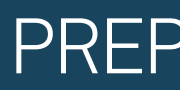

# **FURTHER INFORMATION**

- [Zotero](https://www.zote/)
- **[BibMe](https://www.bibme.org/)**  $\bullet$

## **Citation [Machine](https://www.citationmachine.net/)**

# CITATION TOOLS

### [Mendeley](https://www.mendeley.com/reference-management/mendeley-desktop) Cite  $\bullet$

## **• Scribbr Citation [Generator](https://www.scribbr.com/apa-citation-generator/)**

PREPARED BY: UMI KALSOM MOHD HUSSAIN